$<<$ Visual Basic 2010 $>$ 

 $<<$ Visual Basic 2010 $>$ 

- 13 ISBN 9787115251459
- 10 ISBN 7115251452

出版时间:2011-5

James Foxall

页数:356

extended by PDF and the PDF

http://www.tushu007.com

### $<<$ Visual Basic 2010 $>$

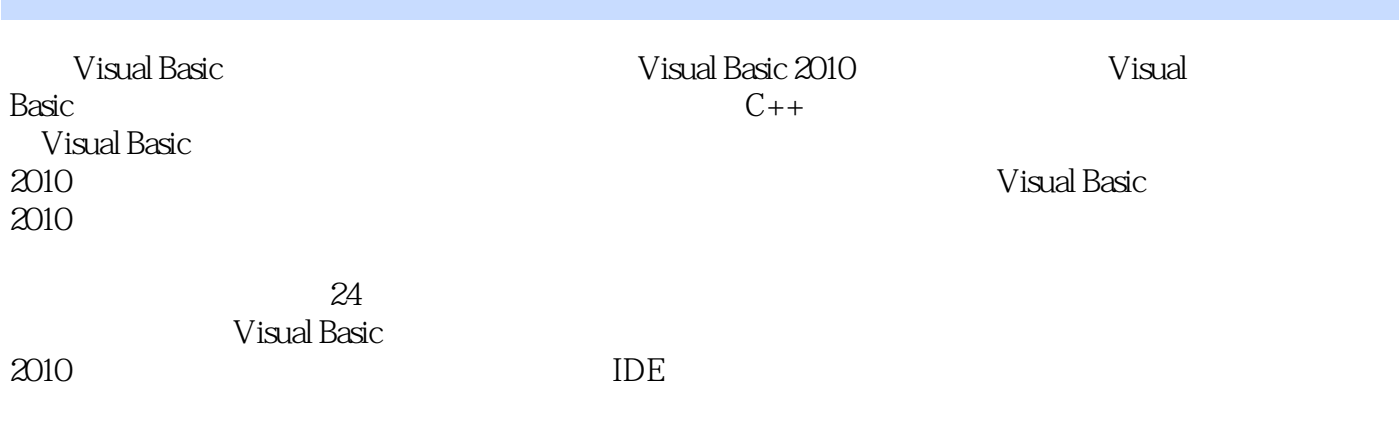

 $R_{\text{R}}$ .NET

Basic

Visual Basic  $V$ isual Basic

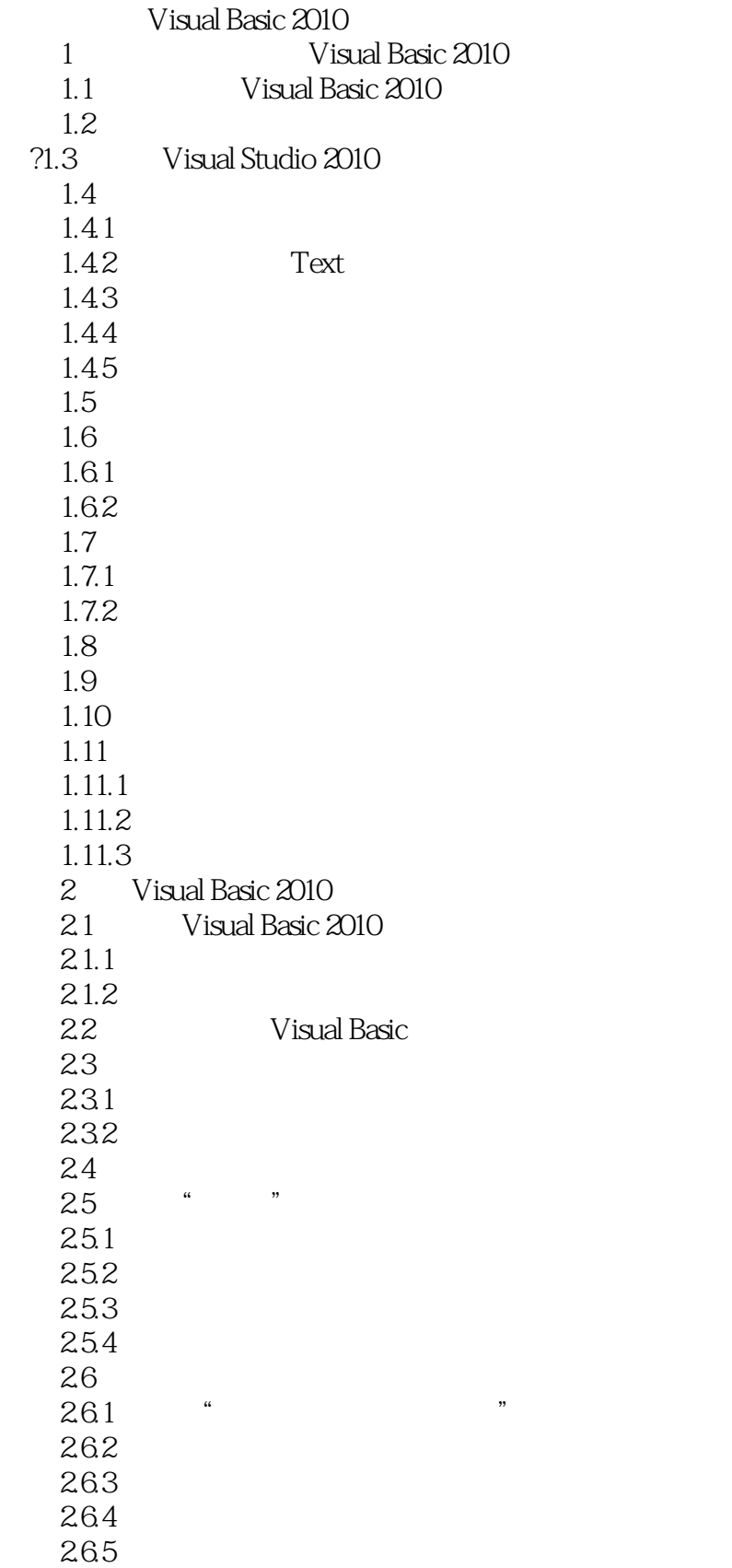

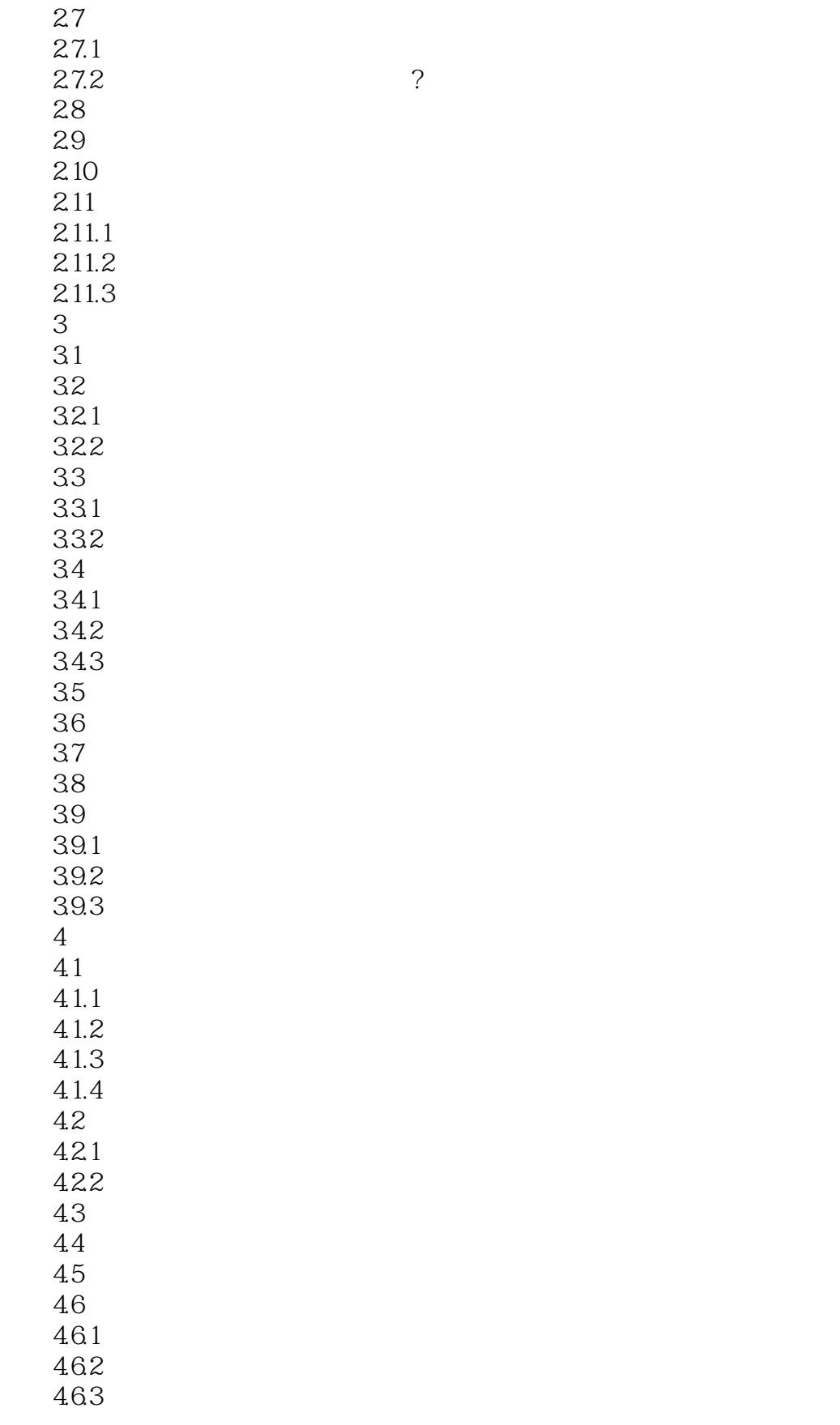

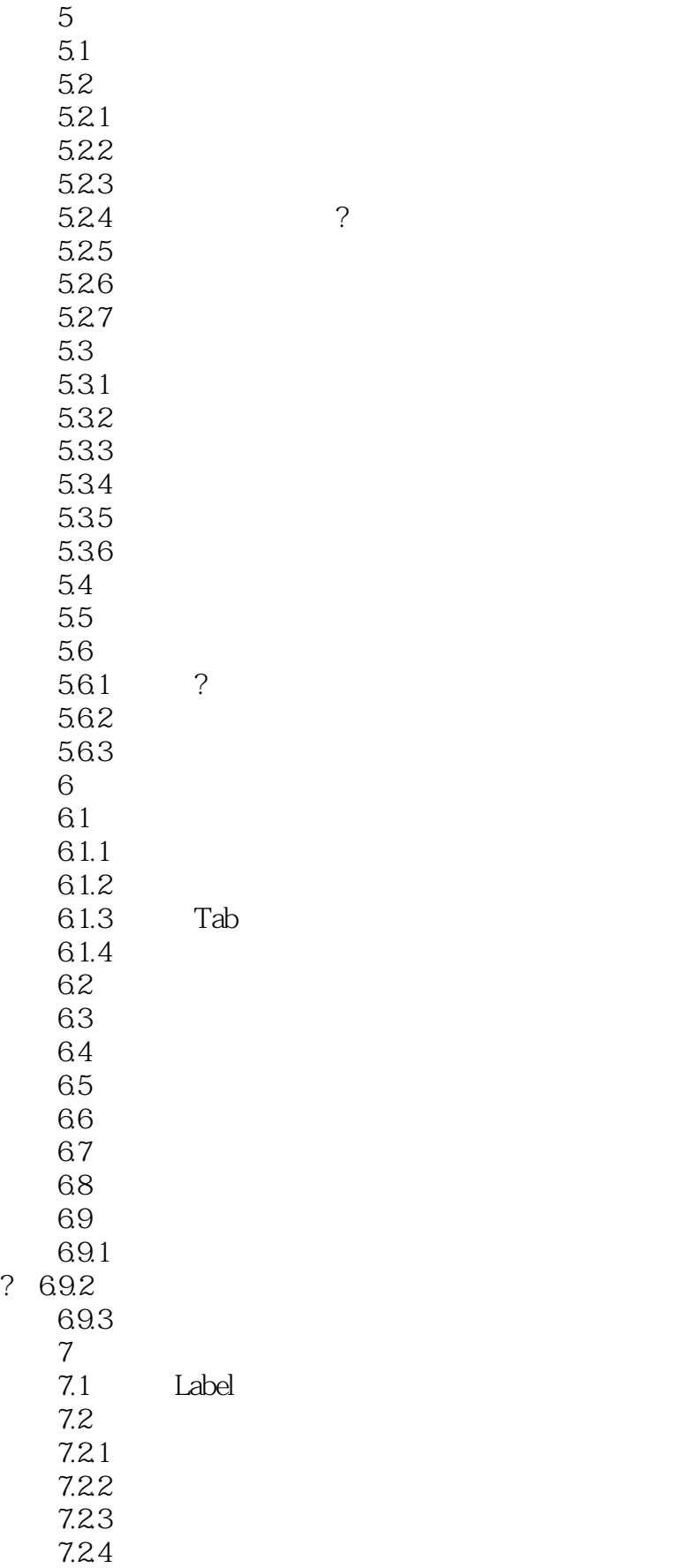

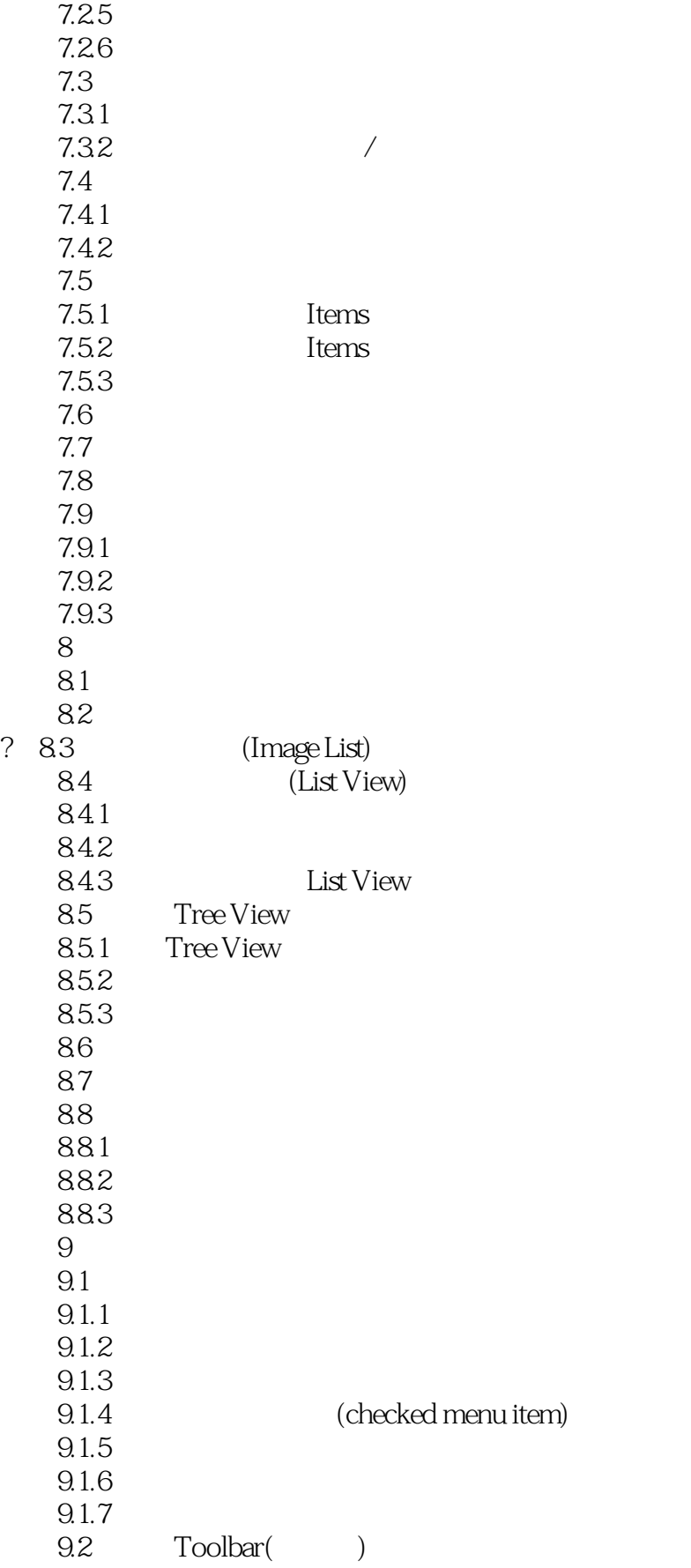

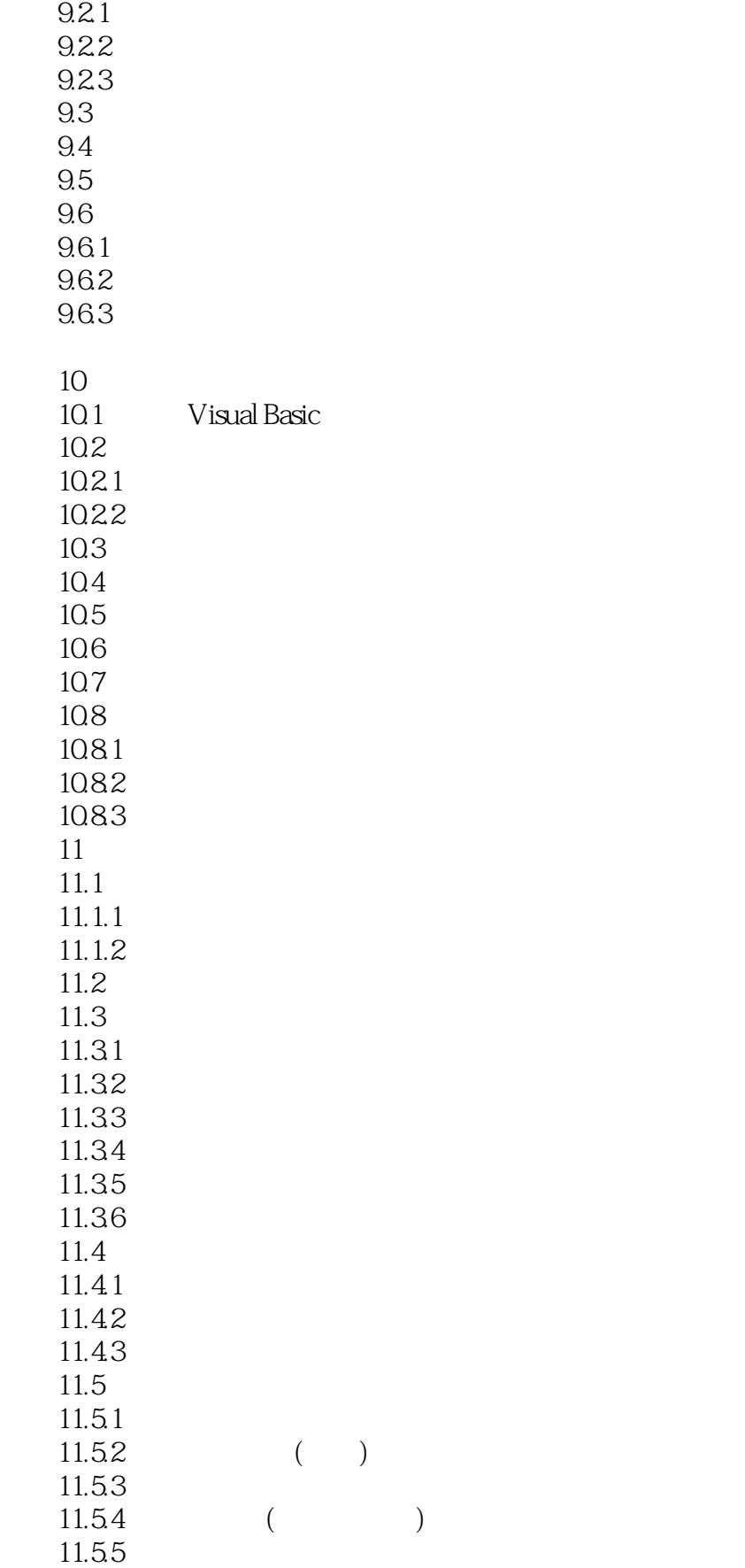

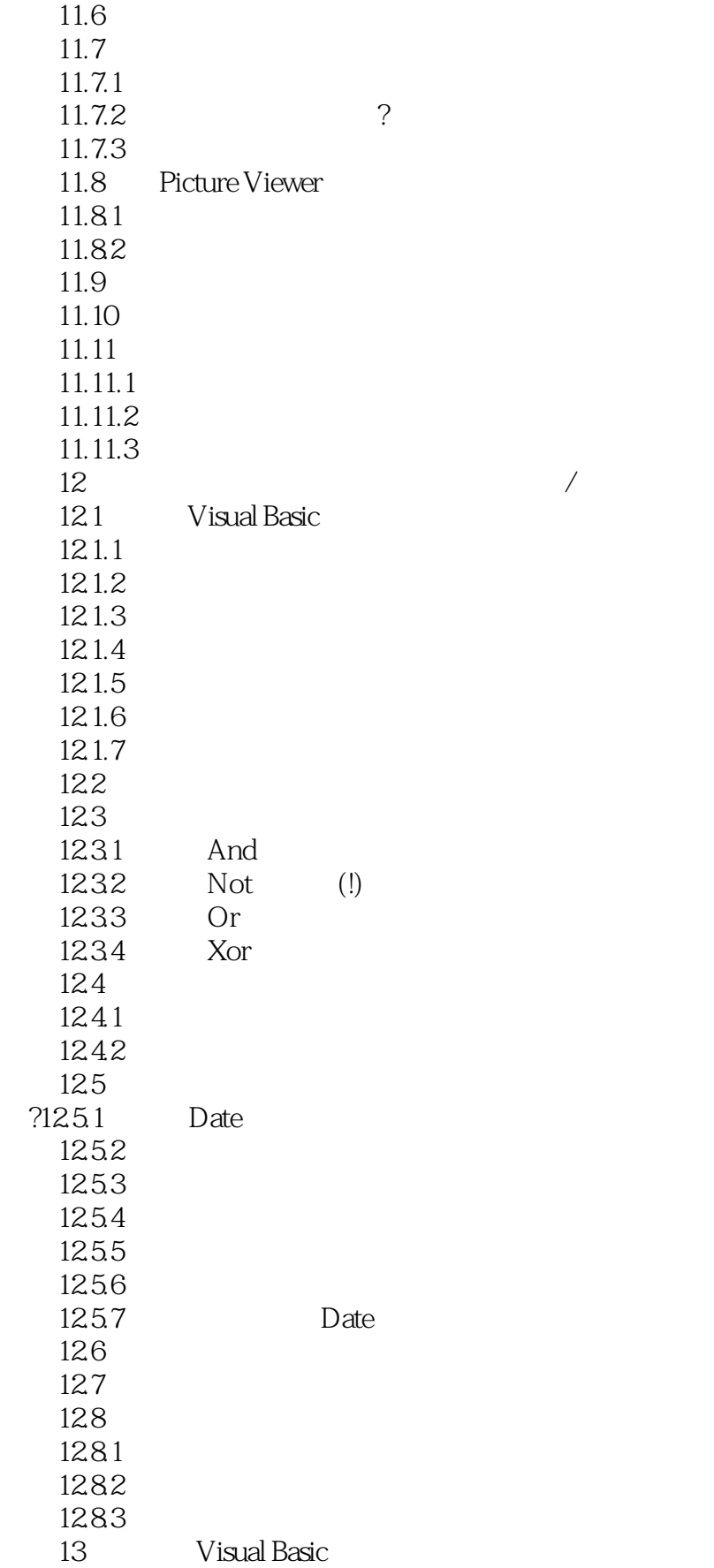

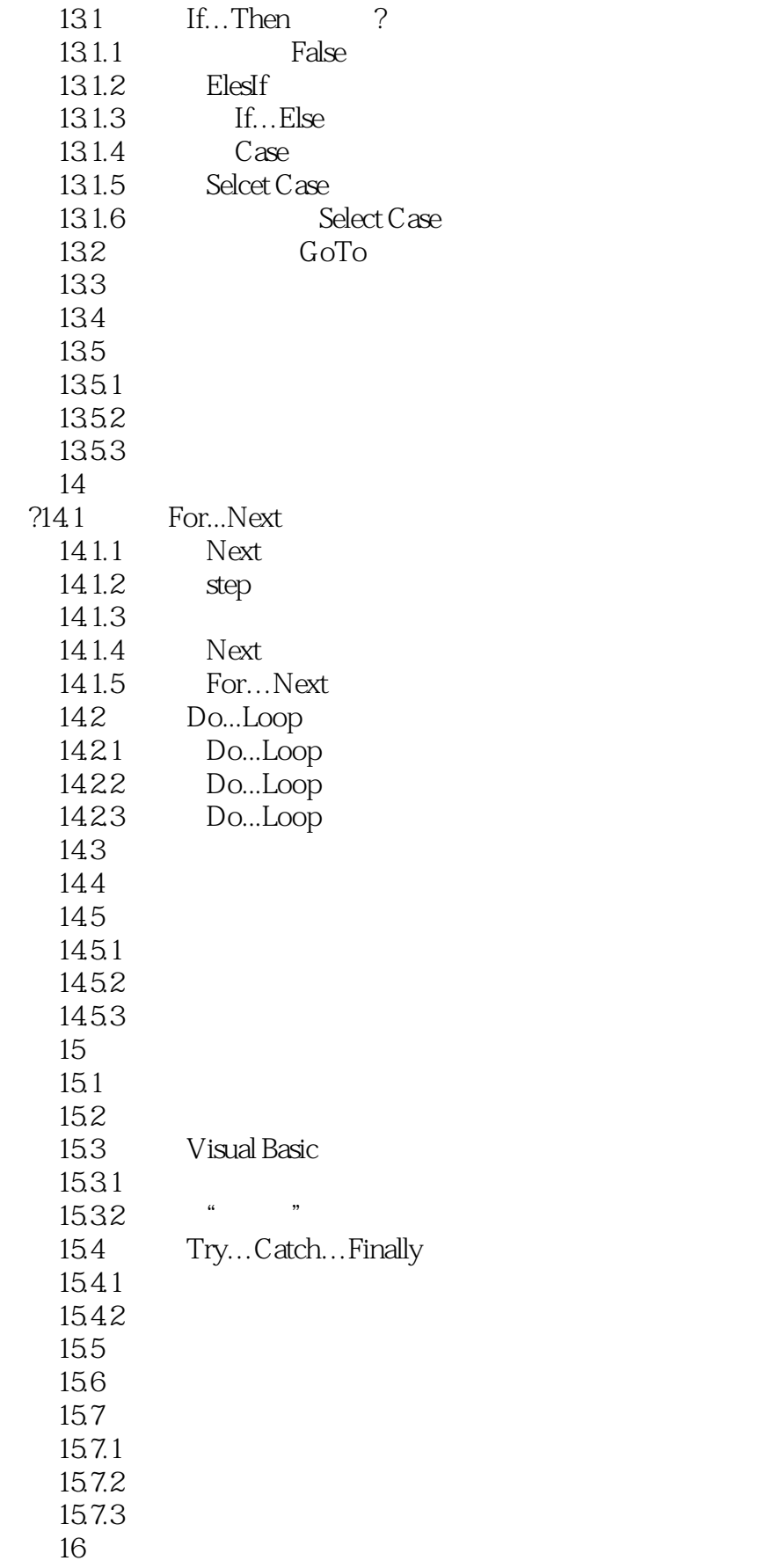

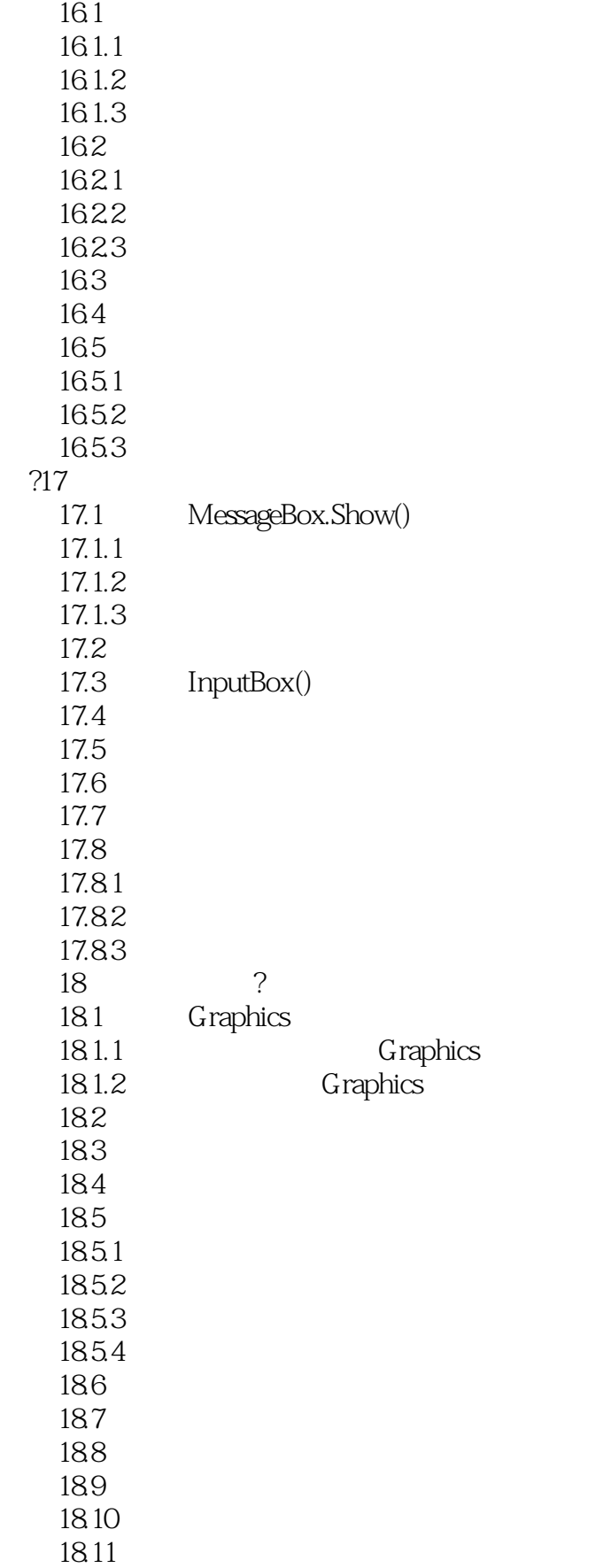

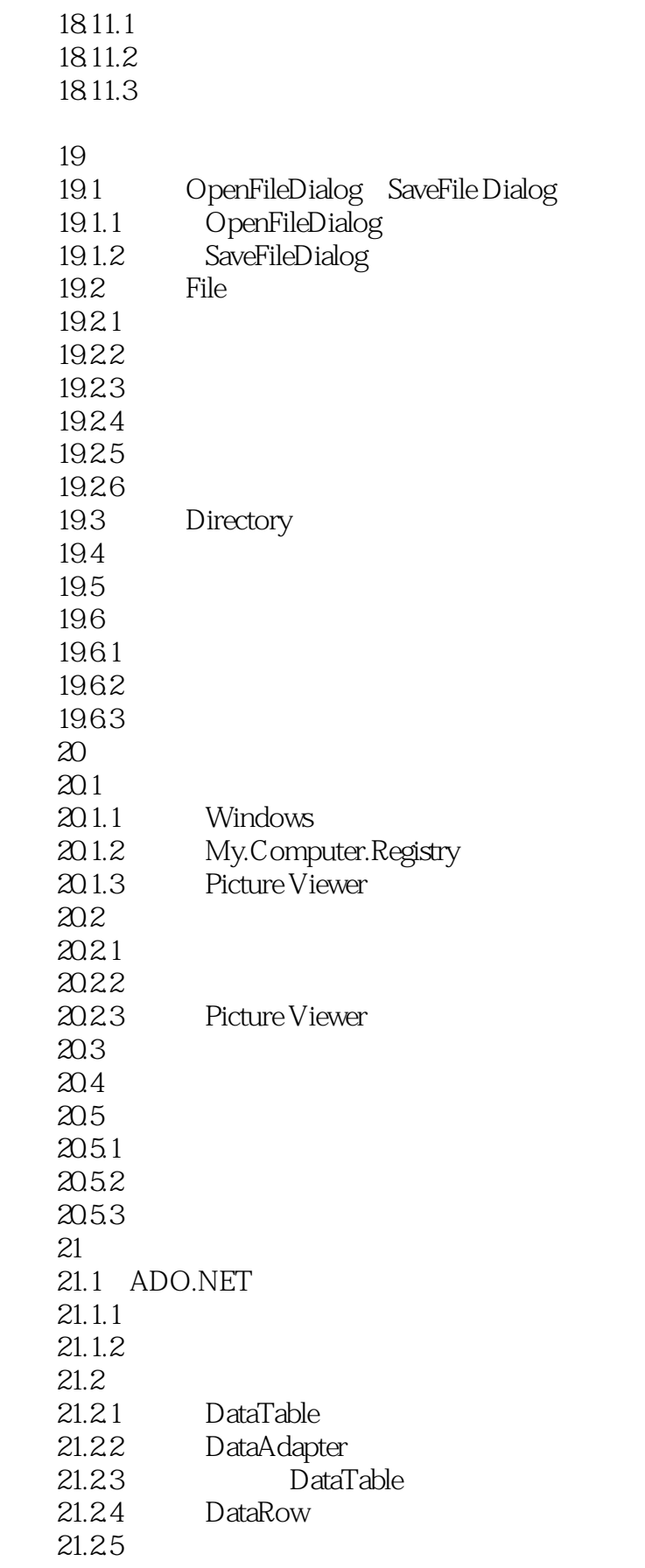

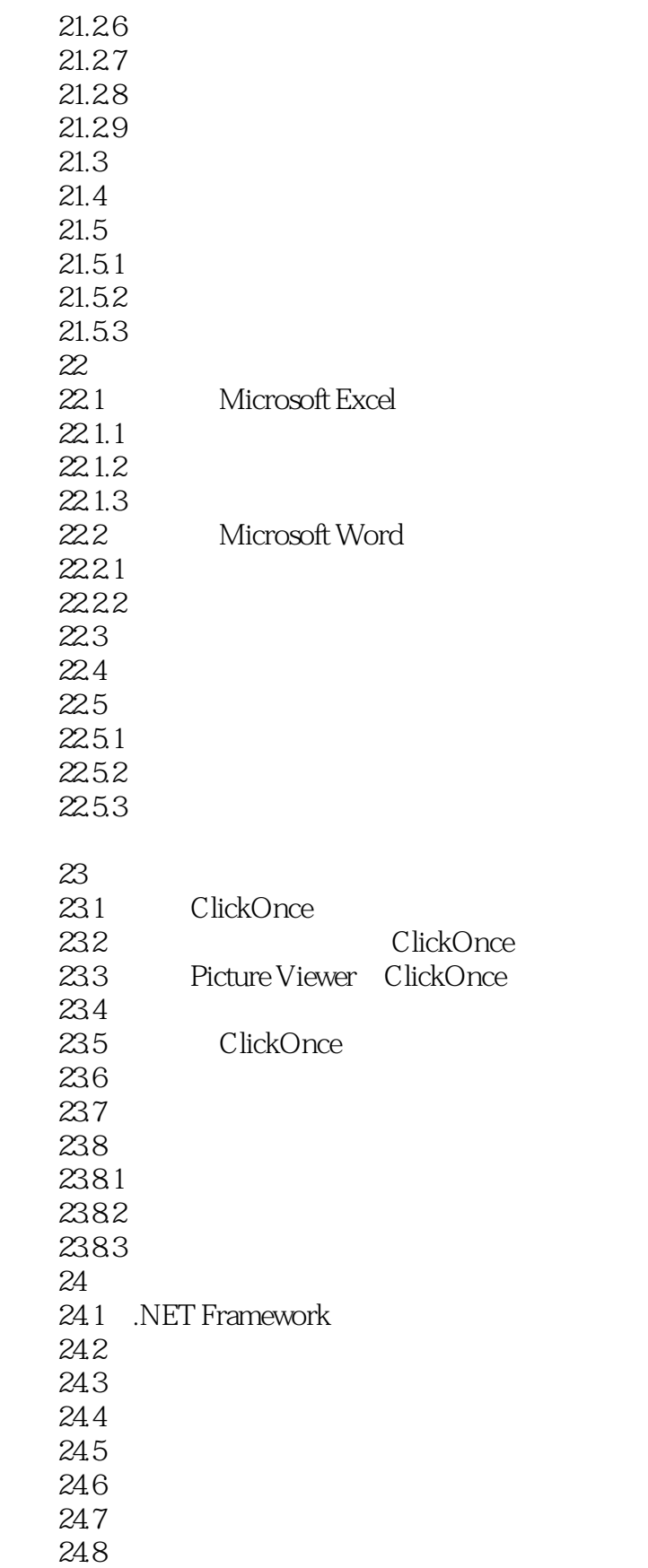

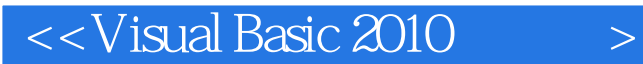

Visual Basic 2010 VisuaI Basic 2010  $V$ isual Basic Visual Studi0 201 OIDE

, tushu007.com

Wimdows

&mdash: &mdash:

 在本章中,您将通过逐步创建一个小而完整的Visual Basic程序来快速了解Visual Basic。 "Hello World" http://world.com/delib.world.com/delib/world&integrate.com/delib/world&integrate.com/delib/world"times-

Picture Viewer and a later windows

… …

### $<<$ Visual Basic 2010 $>$

本站所提供下载的PDF图书仅提供预览和简介,请支持正版图书。

更多资源请访问:http://www.tushu007.com